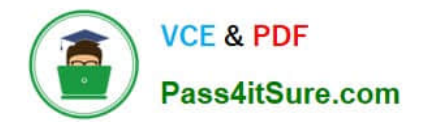

**C\_TADM\_22Q&As**

SAP Certified Technology Consultant - SAP S/4HANA System Administration

# **Pass SAP C\_TADM\_22 Exam with 100% Guarantee**

Free Download Real Questions & Answers **PDF** and **VCE** file from:

**https://www.pass4itsure.com/c\_tadm\_22.html**

## 100% Passing Guarantee 100% Money Back Assurance

Following Questions and Answers are all new published by SAP Official Exam Center

**Colonization** Download After Purchase

- **@ 100% Money Back Guarantee**
- **63 365 Days Free Update**
- 800,000+ Satisfied Customers

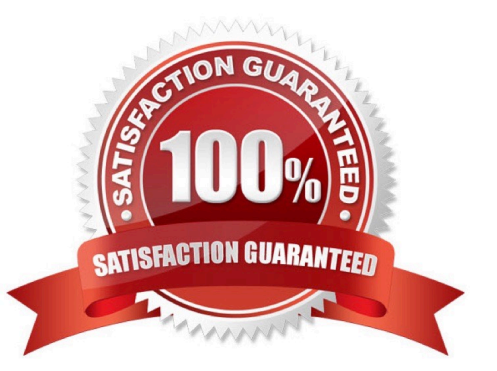

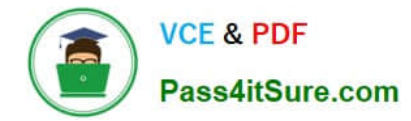

### **QUESTION 1**

What can you configure by maintaining table HTTPURLLOC?

- A. The hostname of the URL launched by transaction /UI2/FLP
- B. The URL of a local Web server for user assistance resources
- C. The URL used by classic applications
- D. The path of the URL launched by transaction /UI2/FLP

Correct Answer: A

### **QUESTION 2**

What actions can you perform using the SAP\_FIORI\_FOUNDATION\_S4 task list? Note: There are 3 correct answers to this question.

- A. Schedule a job for calculation of SAPUI5 application index.
- B. Generate SAP Fiori foundation roles.
- C. Replicate backend catalogs.
- D. Enable SAP GUI for HTML.
- E. Create users with generated business roles.

Correct Answer: BCD

#### **QUESTION 3**

When performing a standard SAP HANA database system installation, which users will be created or validated during that installation?

Note: There are 2 correct answers to this question.

- A. SYSTEM
- B. SAP
- C. crypt
- D. Sapadm

Correct Answer: AC

#### **QUESTION 4**

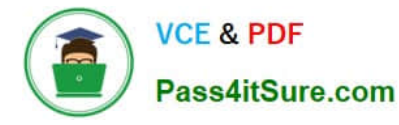

The SAP Fiori launchpad is working for your users. How can you enable access to the SAP Easy Access menu for them in the app finder?

Note: There are 2 correct answers to this question.

A. By providing an HTTP destination type H named FIORI\_CLASSICUI\_HTTPS (transaction SM59)

B. By applying the correct settings in the SAP Fiori launchpad configuration (transaction /UI2/ FLP\_SYS\_CONF or /UI2/FLP\_CUS\_CONF)

C. By assigning the correct target mappings, shipped via catalog /UI2/CLASSICAL\_GUI\_MENU

D. By assigning the authorization to start transaction SEARCH\_SAP\_MENU

Correct Answer: BC

### **QUESTION 5**

How can the system database administrator disable tenant database functionalities? Note: There are 2 correct answers to this question.

- A. Using the hdbuserstore tool
- B. Using the Manage Restricted Features app
- C. Using the Manage Database Configuration app
- D. Using the resident hdblcm tool

Correct Answer: CD

[Latest C\\_TADM\\_22 Dumps](https://www.pass4itsure.com/c_tadm_22.html) [C\\_TADM\\_22 PDF Dumps](https://www.pass4itsure.com/c_tadm_22.html) [C\\_TADM\\_22 Practice Test](https://www.pass4itsure.com/c_tadm_22.html)